# **Les oiseaux énervés**

#### **CONTEXTE DU SUJET**

Les créateurs de jeux vidéo possèdent en général une formation scientifique, ce qui leur permet d'utiliser les lois universelles de la physique pour rendre leurs jeux plus réalistes. ANGRY *Le but de cette activité est de modéliser la « chute libre parabolique » d'un oiseau du jeu Angry Bird, de déterminer l'intensité du champ de pesanteur de la planète Tatooine puis d'évaluer l'effet des forces de frottement de l'atmosphère sur cette planète.*

#### **QUELQUES DOCUMENTS**

#### **Document 1 : L'oiseau rouge du jeu de la planete Document 2 : La planète Tatooine**

Il existe plusieurs types d'oiseaux. Dans les premiers niveaux, l'oiseau de base, rouge, est le seul disponible. Au fur et à mesure, d'autres types d'oiseaux sont disponibles ; certains sont plus efficaces contre des matériaux spécifiques ou ont des capacités spéciales. L'oiseau rouge a été créé à partir du cardinal rouge une espèce de passereaux d'Amérique du Nord

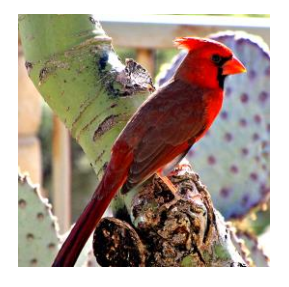

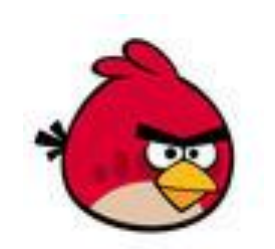

Les dégâts causés par l'oiseau rouge du jeu (l'on appellera Red) permettent d'estimer **sa masse à cinquante kilogrammes.**

*Sa forme particulièrement aérodynamique le rend peu sensible aux forces de frottement de l'atmosphère.*

« La plus célèbre planète de la saga Star Wars est sans aucun doute Tatooine, repère de brigands galactiques de tout poil sur lequel règne le fameux et puissant Jabba le Hutt. Vous avez sûrement remarqué que cette planète a pour particularité de posséder deux soleils. Force est de constater que cette propriété n'est pas si improbable qu'on pourrait l'imaginer : les étoiles doubles sont en effet légion dans notre Galaxie, les deux tiers des étoiles visibles à l'œil nu faisant partie d'un système double ou multiple. »

*D'après Roland Lehoucq « Faire des sciences avec Star Wars » éditions Le Bélial*

**Il règne un champ de pesanteur uniforme sur la planète Tatooine dont l'intensité est proche de celle du champ de pesanteur terrestre.** Son atmosphère est respirable.

**Document 3 : La scène du jeu**

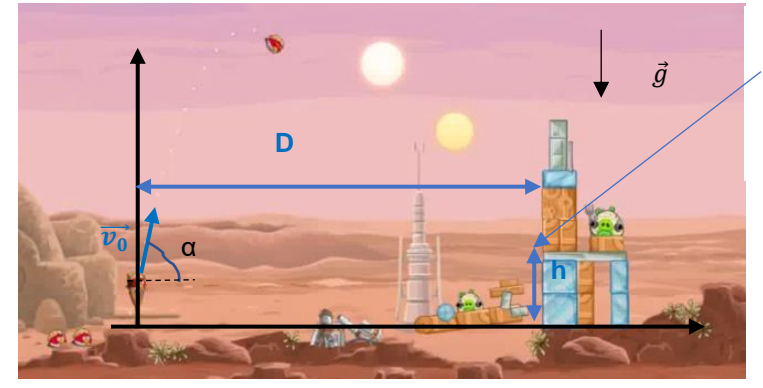

Sur cette vidéo, la hauteur des deux cubes bleus sur la droite est égale à h = 2,83 m et il se trouvent à une distance de D = 16,8 m de la catapulte. C'est le point d'impact recherché pour faire vaciller la construction et éjecter le cochon.

L'oiseau est catapulté avec une vitesse initiale  $v_0$ et un angle de tir α

*Matériel à disposition : Vidéo du jeu et logiciel de pointage et de traitement d'image de Regressi*

## **PREMIERE PARTIE : ETUDE DU MOUVEMENT PARABOLIQUE**

#### **REALISER**

Dans un premier temps, nous allons étudier le mouvement de l'oiseau projectile

- ➔ Ouvrir la vidéo Angry Birds et réaliser le pointage des positions (on pointera toutes les 4 images) de l'oiseau catapulté à l'aide du logiciel REGRESSI.
- ➔ Dans l'onglet Grandeur, puis Expressions, utiliser vos connaissances de l'activité précédente réalisée sur Regressi pour :
- o Faire calculer les composantes  $v_x$  et  $v_y$  du vecteur vitesse  $\vec{v}$ ;
- $\circ$  Faire calculer les composantes  $a_x$  et  $a_y$  du vecteur accélération  $\vec{a}$ .

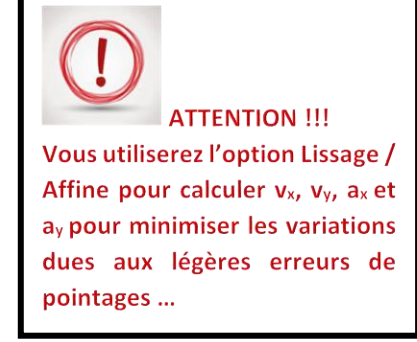

**→** Afficher les courbes suivantes :  $x(t)$  et  $y(t)$  ax(t) et  $v_y(t)$  ax(t) et ay(t) ax(t) et ay(t) y(x)

Afin d'obtenir les expressions des composantes de l'accélération, de la vitesse et de la position en fonction du temps (appelées équations horaires du mouvement), il faut modéliser chacune des courbes obtenues.

*Les "modèles" seront à choisir parmi : constante, linéaire, affine, parabole.*

- → Dans le menu Affichage, choisir Modélisation (il faut cocher les paramètres a, b, c, .... pour qu'ils soient optimisés ; pour la modélisation de  $a_x(t)$  et  $a_y(t)$ , il faudra réduire l'intervalle de temps sur lequel la modélisation sera faite)
- 1. Indiquer pour chacune des courbes le modèle choisi :

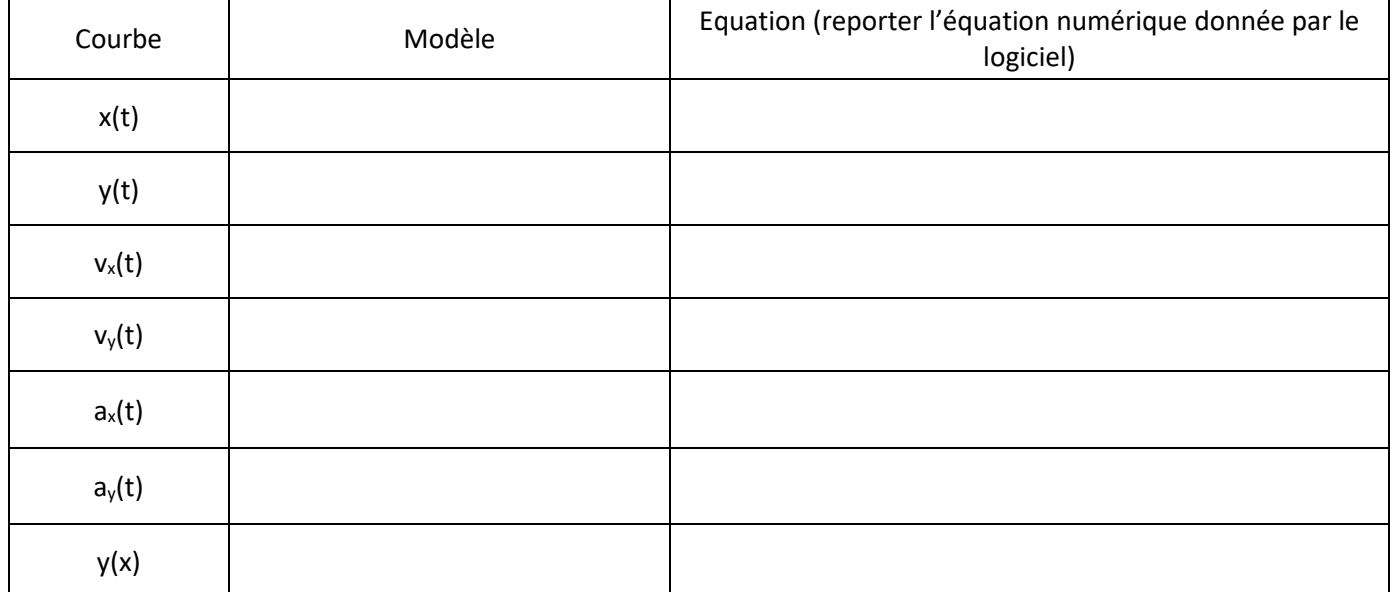

*Pour vérifier le tableau*

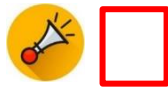

#### **ANALYSER – MODELE THEORIQUE**

1. Choisir dans chaque cas la modélisation (entourer ou surligner) qui paraît la plus juste

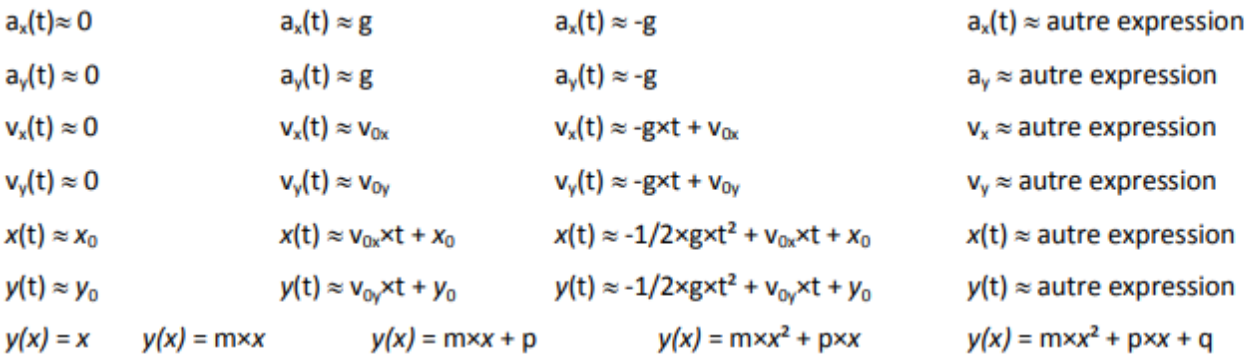

2. Compléter le tableau ci-dessous en précisant l'unité

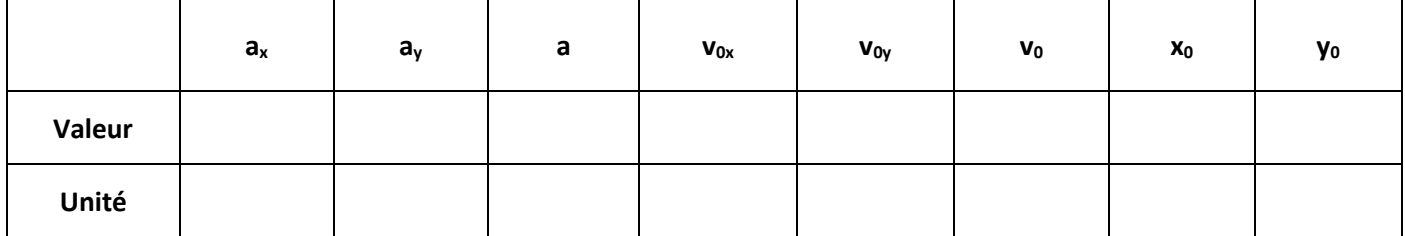

#### **VALIDER**

- 1. A quel point particulier (aux incertitudes près) correspond le point de coordonnées (x<sub>0</sub> ; y<sub>0</sub>) ?
- 2. Exprimer  $v_{0x}$  et v<sub>0y</sub> en fonction de v<sub>0</sub> et  $\alpha$  et en déduire à partir des données relevées dans le tableau, la valeur de l'angle de tir α.

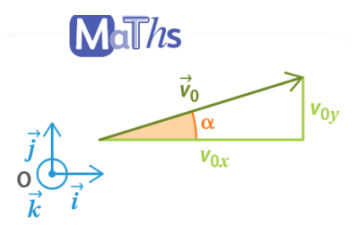

Par définition du cosinus,  $\cos(\alpha) = \frac{v_{0x}}{v_0}$ , d'où  $v_{0x} = v_0 \cos(\alpha)$ . De même,  $v_{0y} = v_0 \sin(\alpha)$ .

- 3. Déduire des équations et de leur modélisation la valeur du champ de pesanteur sur Tatooine. Est-elle proche de celle de la Terre ( $g_{\text{Terre}} = 9.81 \text{ N.kg}^{-1}$ )?
- 4. On voit bien sur la vidéo que le tir est un échec, démontrer que c'était tout à fait prévisible à partir de l'équation de la trajectoire.

**Pour vérifier l'ensemble des réponses**

#### **DEUXIEME PARTIE : ETUDE MATHEMATIQUE**

Il est possible de retrouver les expressions proposées précédemment à l'aide d'un étude mathématique du mouvement. Accrochez-vous !

## **QUELQUES DOCUMENTS**

### **DOC 1** Chute libre et accélération

Dans le cas d'une chute libre, la deuxième loi de Newton permet d'établir pour l'accélération du centre de masse G du projectile :  $a(t) = \hat{q}$ 

#### **VOCABULAIRE**

**Equation différentielle :** équation dont les inconnues sont des fonctions.

**Conditions initiales :** valeurs des grandeurs à  $t = 0$  ici coordonnées des différents vecteurs à  $t = 0$ .

# **DOC 2** Équations horaires du mouvement

Les équations horaires sont les coordonnées des vecteurs position  $\overline{OG(t)}$  et vitesse  $\overline{v(t)}$ , déterminables grâce aux équations différentielles :

$$
\vec{a} = \frac{d\vec{v}}{dt} \text{ et } \vec{v(t)} = \frac{d\vec{OG}}{dt}
$$

La connaissance des conditions initiales permet de retenir parmi une série de primitives, la seule primitive possible pour chaque coordonnée.

## **DOC 3 : Dérivée et primitive**

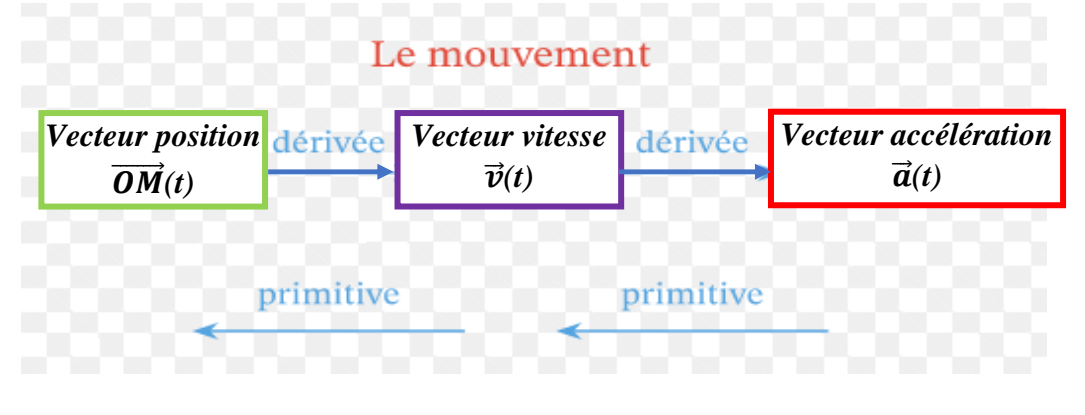

#### **ANALYSER ET RAISONNER**

1. Quels sont le référentiel d'étude et le système étudié ?

2. Représenter le vecteur intensité de la pesanteur  $\vec{g}$  sur le champ de bataille puis donner ses coordonnées dans le repère (O,  $\vec{i}$ ,  $\vec{j}$ ,  $\vec{k}$ ).

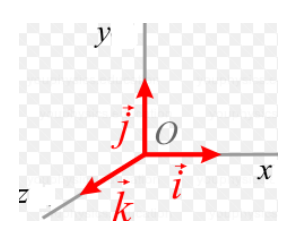

3. Donner les coordonnées vecteur position  $\overrightarrow{OM_0}$  dans le repère (O,  $\vec{l}$ ,  $\vec{j}$ ,  $\vec{k}$ ) à l'instant initial t=0 s.

- 4. Etablir, en fonction de v<sub>0</sub> et  $\alpha$ , les coordonnées du vecteur vitesse initial  $\overrightarrow{v_0}$  (à t = 0).
- 5. Faire un bilan des forces s'exerçant sur l'oiseau (les frottements seront négligés).
- 6. Appliquer la deuxième loi de Newton et en déduire le vecteur accélération  $\overrightarrow{a(t)}$ .
- 7. Ecrire les coordonnées a<sub>x</sub>(t), a<sub>y</sub>(t) et a<sub>z</sub>(t) de  $\overrightarrow{a(t)}$  en fonction de g.

8. Donner l'expression des coordonnées v<sub>x</sub>(t), v<sub>y</sub>(t), et v<sub>z</sub>(t), du vecteur vitesse  $\overrightarrow{v(t)}$ . Pour vous aider, un début de résolution incomplète vous est proposé :

# **Réponse incomplète :**

On sait que  $\overrightarrow{a(t)} = \frac{d\overrightarrow{v(t)}}{dt}$  $\frac{v(t)}{dt}$ , on en déduit donc que :

 $a_x(t) = \frac{dv_x(t)}{dt}$  $\frac{\partial x(t)}{\partial t} =$   $v_x(t) =$  $a_{...}(t) = \frac{dv_{...}}{dt}$  $\frac{\partial v_{\perp}}{\partial t}$  = soit en primitivant ,  $\bigcup_{\perp} v_y(t)$  =  $a_{...}(t) = \frac{dv_{...}}{dt}$  $\frac{\partial v_{\dots}}{\partial t}$  =  $v_z(t)$  =

est une fonction constante. • La primitive d'une fonction constante est une fonction affine. • La primitive d'une fonction affine est un polynôme de degré 2. avec  $C_1$ ,  $C_2$  et  $C_3$  des constantes à déterminer à partir des conditions

 $M$ d $Ths$ 

• La primitive d'une fonction nulle

# *Détermination des valeurs des constantes A t= 0*

( = 0) = 0 = () = ( = 0) = 0 = () = 

 $v_y(t) =$ Au final on obtient

initiales

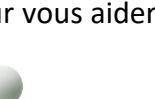

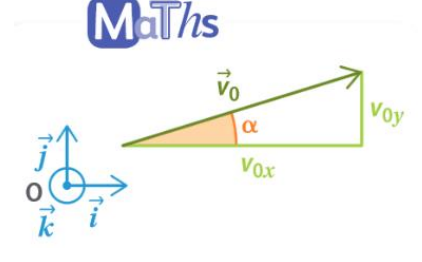

9. Donner l'expression des coordonnées x(t), y(t) et z(t) du vecteur position  $\overrightarrow{OM}$  à partir des coordonnées du vecteur vitesse en vous appuyant sur ce qui a été fait précédemment. Pourquoi peut-on dire qu'à chaque instant, le mouvement est contenu dans le plan de tir ?

### **Réponse incomplète :**

On sait que  $\overrightarrow{v(t)} = \frac{d\overrightarrow{OM(t)}}{dt}$  $\frac{dM(t)}{dt}$ , on en déduit donc que :  $v_x(t) = \frac{dx(t)}{dt}$  $\frac{x(t)}{dt}$  =  $x(t)$  =  $v_{\dots}(t) = \frac{d}{t}$  $\frac{d}{dt}$  = , soit en primitivant  $y(t)$  =  $v_{...}(t) = \frac{d}{t}$  $\frac{z(t)}{dt}$  =  $z(t)$  =

avec  $C_4$ ,  $C_5$  et  $C_6$  des constantes à déterminer à partir des conditions initiales

A toi de continuer ….

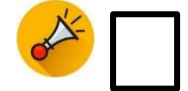